## **Multivariate and Research Methods**

## **Design of Experiments (DOE) Quality, Reliability and Six Sigma**

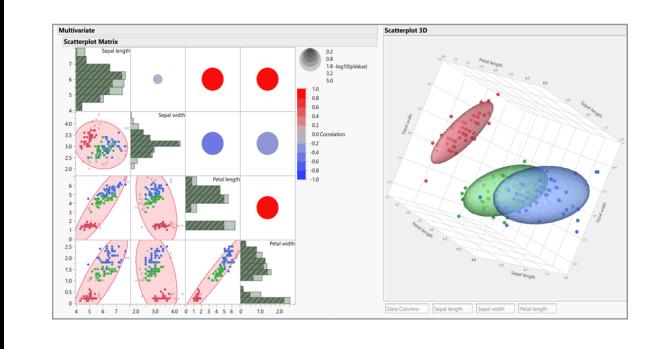

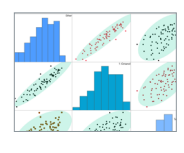

**Multivariate Analysis** Work with multivariate data using principal component analysis (PCA), factor analysis, discriminant analysis, multidimensional scaling and more.

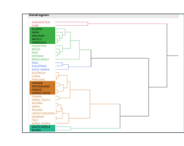

## **Clustering**

Group observations using hierarchical, k-means, SOM, normal mixtures and variable clustering. Apply latent class analysis to categorical data.

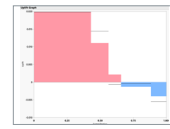

**Consumer & Market Research** Gain insight using A-B testing, Uplift, market basket and survey data analysis. Perform conjoint analysis to fit choice models (discrete choice and MaxDiff).

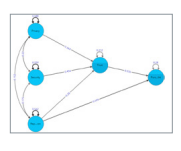

#### **Structural Equation Modeling (SEM)** Perform CFA, assess validity, reliability and build path models. Do multi-group analysis and explore robust and bootstrap inferences for non-normal data.

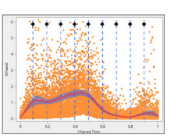

## **And More:**

- Item analysis (IRT)
- Multiple correspondence analysis
- Multiple factor analysis (MFA) • Multivariate Curve Resolution
- Genetic marker statistics, simulation and multivariate embedding (UMAP/t-SNE)

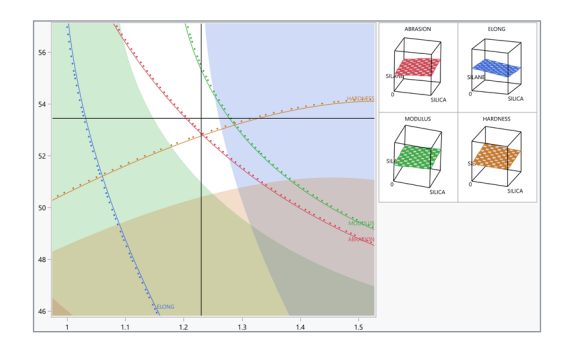

**Classical (Textbook) and Modern Optimal Designs** Explore easy DOE. Create factorial, screening, response surface, Taguchi, and custom optimal designs.

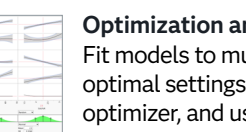

#### **Optimization and Simulation** Fit models to multiple responses, find optimal settings using built-in optimizer, and use integrated simulation to validate robustness.

**SPC, Capability and Six Sigma** Create interactive SPC charts, perform measurement system analysis, capability studies and solve quality problems using DMAIC Six Sigma tools.

# **Reliability & Survival**

Evaluate and improve reliability in a product or system. Analyze survival data in organisms. Build models for time-to-event data.

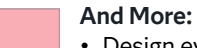

- Design evaluation and comparison
- Covering arrays
- Limit of Detection (LOD)
- Design Space Profiler
- Process screening
- Stability and shelf life
- Pareto and cause-and-effect

## **JMP® Academic [jmp.com/academic](https://www.jmp.com/en_us/academic.html)**

JMP is commercial software that is also ideal for teaching, allowing professors to spend more time teaching concepts and real-world examples without programming. The highly visual, point-and-click interface of JMP helps students grasp statistical and analytical concepts and apply them to real data. See how JMP provides a complete end-to-end analytics workflow and helps maximize value in today's datadriven world at **[jmp.com/success](http://jmp.com/success)**.

## **Free Resources**

Everything you need to teach, learn and research – better. The JMP Academic Program provides faculty, researchers and students with learning resources that shorten the learning curve and enhance the data analysis experience.

Learning library: **[jmp.com/learn](https://www.jmp.com/en_us/learning-library.html)** Course material: **[jmp.com/courses](https://www.jmp.com/en_us/academic/course-materials.html)** Case study library: **[jmp.com/cases](https://www.jmp.com/en_us/academic/case-study-library.html?utm_source=cases&utm_medium=redirect)** Books: **[jmp.com/books](https://www.jmp.com/en_us/software/books.html)** Webinars: **[jmp.com/webinar](https://www.jmp.com/en_us/events/live-webinars.html)** White papers: **[jmp.com/whitepapers](https://www.jmp.com/en_us/resources/resource-listings/by-type/white-papers.html)**

## **Statistical Thinking Course**

**[jmp.com/statisticalthinking](https://www.jmp.com/en_us/online-statistics-course.html)** Free online statistics course Statistical Thinking for Industrial Problem Solving (STIPS) to build practical skills in using data to solve problems.

**JMP is available on both Mac and Windows** Download a 30-day free trial at **[jmp.com/try.](https://www.jmp.com/en_us/download-jmp-free-trial.html)**

**JMP for Students [jmp.com/student](http://jmp.com/student)** The JMP Student Subscription is free for class use.

**Questions?** Contact us at **[academic@jmp.com](mailto:academic%40jmp.com?subject=)**

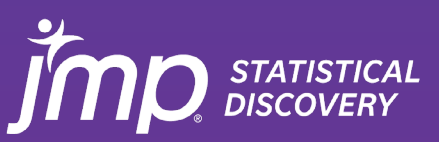

© 2024 JMP Statistical Discovery. All rights reserved.

# **Data Visualization, Statistical Analysis and Machine Learning**

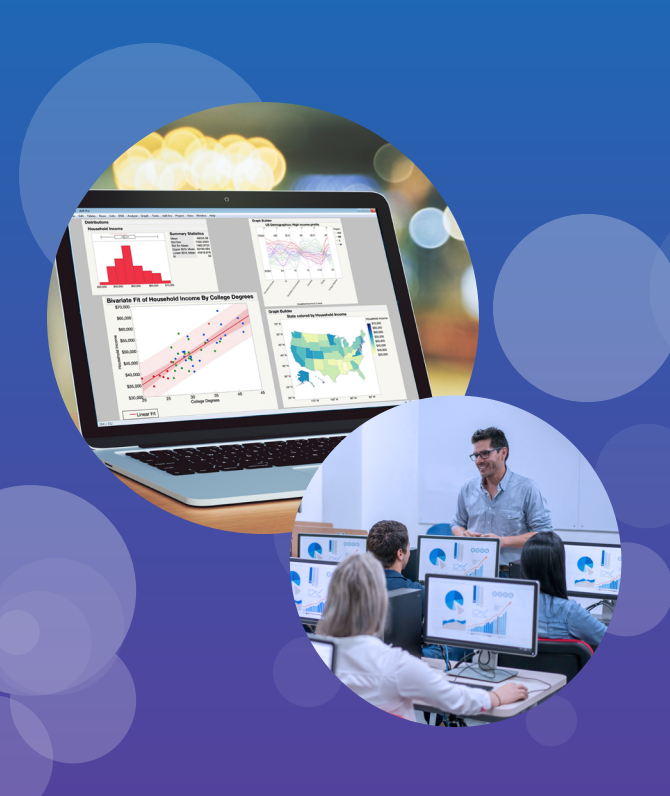

JMP<sup>®</sup> is powerful, visual, no-code statistical software. It's a tool of choice for scientists, engineers and other data explorers around the world.

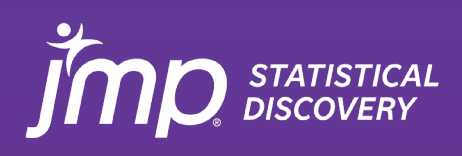

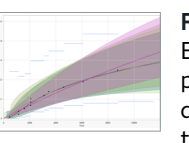

## **Data Visualization Introductory Statistics ANOVA and Regression**

## **Predictive Modeling and Machine Learning (ML)**

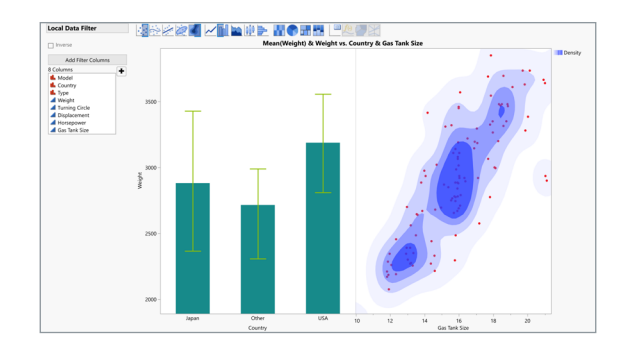

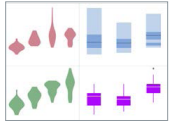

**Drag-and-Drop Graphing** Quickly create and customize a variety of charts, graphs, plots and maps to uncover insights using Graph Builder.

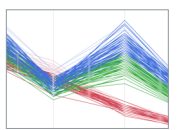

**Interactive Visualization** Create interactive graphs and perform data exploration visually to make breakthrough discoveries.

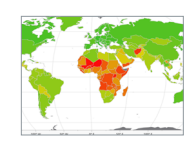

#### **Geographic Maps**

Plot location-based data on maps using prebuilt/online server-based maps. Easily import images and shape files.

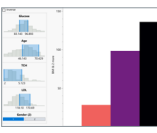

**Data Management and Filtering** Dynamically import, filter and clean various forms of data; organize and share insights through a variety of formats (PPT, PDF, image, HTML5).

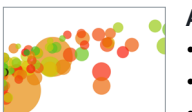

## **And More:**

- Bubble and 3D scatterplots
- Dashboards and Workflow Builder
- Integrated Python
- Internet open and Google Sheets
- Automation and scripting
- Platform presets

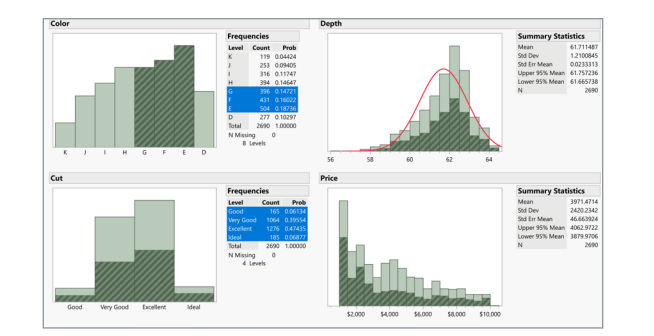

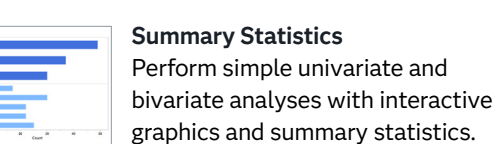

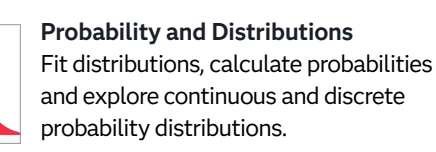

#### **CI and Test of Hypothesis**

Get confidence intervals (CI) for means and proportions. Perform tests including chi-square, t-tests

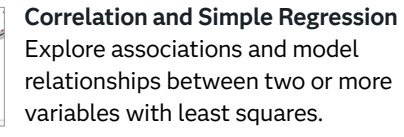

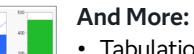

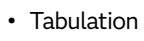

- Outliers and missing values
- Randomization and Bootstrapping
- Sample size and power
- Teaching simulators and calculators
- Concept discovery applets

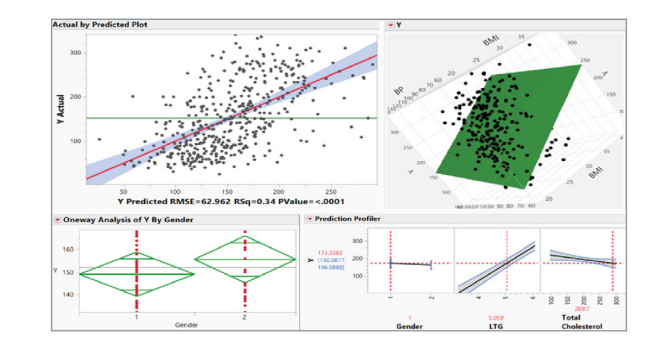

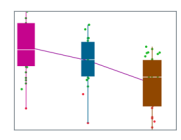

**Analysis of Variance (ANOVA)** Perform one-way and factorial ANOVA. Test for equality of group variances and perform Welch test.

## **Multiple Linear and Logistic Regression**

Build multiple linear models and perform diagnostic tests. Fit nominal and ordinal logistic regression models.

#### **Generalized Regression**

Explore lasso, elastic net, ridge and double lasso estimation methods. Apply various distributions including quantile and zero-inflated for response variable.

## **Mixed Models and GLMM**

Analyze fixed and random effects. Build spatial and autoregressive models. Explore treatment designs and multilevel models.

## **And More:**

- MANOVA and ANCOVA
- Nonlinear models
- Generalized linear models
- Loglinear variance models
- Partial least squares (PLS)
- Prediction Profiler

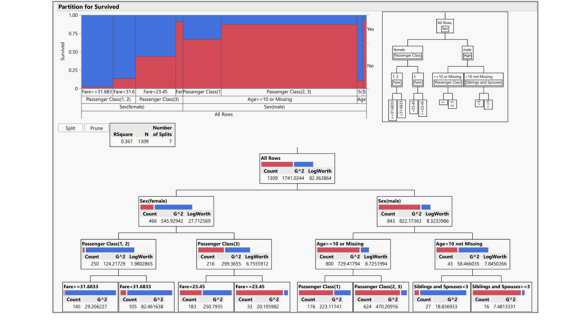

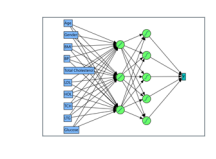

**Model Building** Build models using neural networks, decision trees, KNN, SVM, XG boost and other algorithms. Apply deep learning for image, text and tabular data.

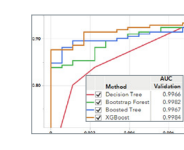

#### **Model Validation, Comparison and Ensemble Methods** Perform cross and k-fold validations, compare models. Apply Bagging, Boosting, Bootstrapping and build ensemble models.

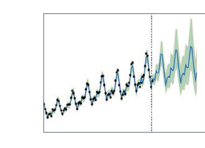

**Time Series Analysis & Forecasting** Explore Stationarity, build and validate smoothing, ARIMA, state space and transfer function models. Forecast using an automated model selection algorithm.

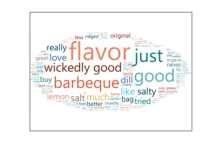

**Text Analytics & Sentiment Analysis** Analyze unstructured text using word cloud, SVD, term selection, topic analysis and sentiment analysis.

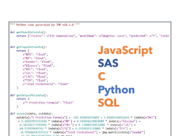

#### **And More:** • Model screening (AutoML)

- Decision/probability thresholds
- Deployment/score codes
- Peak detection and Penalized SVD
- Functional data exploration

and nonparametric.

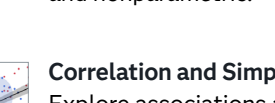